#### **Photoshop EXpress**

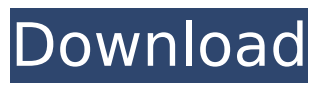

**Photoshop EXpress Keygen For (LifeTime)**

From left to right, we have a source image, a Photoshop document, and a JPEG version of the document. A preset in Photoshop is a set of instructions that allow you to build your own version of a Photoshop preset. When you create a preset, you add it to your Photoshop file using the Preset Manager window

found in the bottom-right corner of Photoshop. You can also add an image you already created to a preset. You can also create a preset by using the New Preset command, found in the main menu under File > New. You start off by naming the preset, and what you want to change. You'll then define a new naming structure. For instance, I want to create a preset for my photo editing. After naming the preset, I add the settings I want to use. I will add a preset for fixing a blown out highlight. That means I

# will have a box for picking

the "color range" the preset is meant to cover. From there, I can change the settings for the preset to my liking. To create a

preset, you first need to name it and then add the settings. From there, you can adjust the color and exposure, change the

gamma, saturation, contrast, and much more. You can use the same or different settings across the preset. I will finish the preset by adding an autosave and preset name.

When you create a preset, you can name it, add presets, adjust the

color, and more. Save my preset and let's try it out.

Tinker around with the preset and it will work as you build it. We can now save it in our preset

folder. When you save your presets, you get a new option in the lower right menu. Create a New

Preset In addition to creating presets by using the Preset Manager, you can also create presets by using the New Preset

command. The presets are organized under the

Presets button at the bottom of the main menu. If you are referring to an older article, you can view

## it here. Let's say I have a photograph that is too bright, and I want to increase the contrast. First, I open Photoshop and load up my photo. I open the Presets window by pressing the Window button at the bottom

**Photoshop EXpress Crack + Torrent [Latest-2022]**

Features Basic image editing tools. More editing tools. Speed and stability. Create and edit photos. Create and edit graphics. Create and edit movies. Edit images quickly and easily. Allows you to improve images with

filters, effects, and overlays. Keyboard shortcuts. If you need more information, read the following articles: Preface This article tells you how to use Photoshop Elements effectively. It is divided into three sections, one for opening and saving images, one for basic image editing and a final section for using filters, effects and overlays. Opening Images You can open any image file (JPEG, PNG, TIFF) or database (.abw) file directly in Photoshop Elements by doubleclicking the file icon. This

means that all imageediting capabilities are accessible from the desktop. If you have already opened the image in the program, the program will automatically show the image in the Photo Viewer window. Alternatively, the program offers the option of opening the image in the background while continuing to work on another image. Open a file in Photoshop Elements Saving Images You can save your image files in any of the three available formats: JPEG, TIFF or PNG. The file

extension of a JPEG image is.jpg or.jpeg. The same applies to a TIFF image, which is saved as.tif. PNG images are given the.png extension. Save an image If the image contains any kinds of layers, you must save the file as a TIFF, JPG or PNG image. Creating and Editing Photos This section is all about editing photos. Basic Image Editing Basic Editing Tools There are several basic editing tools in Photoshop Elements: Layers. These are the building blocks of your images. A layer is a bit of the image displayed separately from the rest

of the image. A layer with the same name as the image will be placed over it. Cropping. Can be used to remove unwanted areas from images. Adjusting Colors. With the eyedropper tool, you can adjust the color of individual pixels. Adding Effects. These are filters that can add special effects to your images. Filters. These are the base of most of the effects in the filter menu 388ed7b0c7

Photoshop has lots of different layers, and layers are very useful for laying out your artwork. For example, if you want to lighten an area, you can make a layer for it, then duplicate that layer and use it as a mask. You can copy, paste, resize, rotate, and arrange the layers exactly how you want them. As you can see, there's a lot of stuff that's pretty powerful in Photoshop, but not all of it is that easy to use. This tutorial will focus only on

# using Photoshop to create a series of pictures with effects using just the tools on the toolbox. In this tutorial, you'll learn how to create a simple picture. Then, you'll learn some basic tools and techniques for cloning effects, pasting, editing layers, cropping photos, and more. Materials Photoshop. Laptop or desktop computer with the latest version of Photoshop. A digital camera to take pictures of the final artwork. Brushes - 6 brush options, a paintbrush, and a few others. You can get

# brushes and brush variations from Google for free. Paste. Media, paper, and other items used in your work. Step-by-step instructions. Before you start this tutorial, you need to have some skills under your belt. This is a beginner's tutorial, and you should know how to: Use the left and right arrows on the keyboard to move a selection. Use the spacebar to move a selection. Use the zoom feature on the toolbox. Use the eyedropper tool to select pixels and copy them to another area. Use the paintbrush tool to

# create a selection and paint. Alright, now that you know how to do some basic stuff, you can start this Photoshop tutorial. Step 1: Make a Basic Picture Start with an image of your choice. Open it in Photoshop. You can save it as a JPEG file. Open it in Photoshop. You can make a really basic picture by putting several rectangles into the image. For example, draw a rectangle around an area on the image. Depending on the size of the picture, it might be difficult to select all the stuff in the picture. So, you can make

#### one of two layers for your picture. With the layer tool, click once on the background

**What's New In?**

The Eraser allows you to remove unwanted elements, such as distracting background elements, copy and paste images, or use for creating digital paper. The Gradient tool allows you to change the intensity or color of the pixels in one area of an image. This tool is helpful for creating soft-edged objects, such as the effects that you

# see on a soft drink can. The selection tool is useful for selecting elements of an image, such as a body part or logo. The selection tool enables you to highlight the edges of the objects you want to keep. You can then easily cut or paste it. The Pen tool is used for creating various types of designs or art. The Pen tool lets you draw, rotate, and resize an image. You can easily create curved and straight lines. You can use the Pen tool for creating a variety of artistic designs. The Spot Healing Brush

# enables you to correct small errors, such as redeye in an image. It enables you to correct a portion of an image and to add new content to the image. The Type tool is used for creating text in your image. You can use it to create text and define font style. You can create multiple fonts and use them in your design. You can use the various filters available in Photoshop to enhance and improve your images. The various filters let you apply various effects and create special effects in

your image. You can

# create a variety of effects by using the different filters. One of the most prominent effects that you can achieve by using filters in Photoshop is the increase or decrease in saturation or brightness. You can easily manipulate the levels of your image using the histogram and brightness/saturation dialog box. The Hue/Saturation tool lets you control the brightness and hue of the pixels of an image. Gradients are useful for softening sharp edges, creating creative color patterns, and adjusting the color of a

## given area of an image. Adjusting Color Effects The Levels option available in Photoshop is one of the most valuable tools to manipulate the look of an image. It lets you adjust the color of an image (whether it be in black and white or color) using the screen or luminance. The option is useful for creating image adjustments. You can use the Levels option to adjust the color of your image to get the look that you desire. The Curves option is

Minimum Recommended RAM: 2 GB Minimum Recommended Hard Drive Space: 2 GB Minimum Recommended Processor: 3 GHz CPU or better Recommended Hard Drive Space: 12 GB Recommended Windows Installation: Windows 7 SP1 or later Recommended OS Version: Windows 7 SP1 or later Minimum Windows Version: Windows XP SP3 or Windows 7 SP1 or later Please Note: Minimum

#### system requirements for the "War for Cybertron" title. Minimum system requirements for the "War for Cybertron"

# Related links:

[https://trello.com/c/KOThgLUv/44-adobe](https://trello.com/c/KOThgLUv/44-adobe-photoshop-2021-version-2201-install-crack-download-mac-win)[photoshop-2021-version-2201-install-crack-download-mac-win](https://trello.com/c/KOThgLUv/44-adobe-photoshop-2021-version-2201-install-crack-download-mac-win) <https://www.madrassah.mu/blog/index.php?entryid=6669> [https://mcfedututors.com/photoshop-2022-version-23-1-nulled-free](https://mcfedututors.com/photoshop-2022-version-23-1-nulled-free-download-latest/)[download-latest/](https://mcfedututors.com/photoshop-2022-version-23-1-nulled-free-download-latest/) <https://fernrocklms.com/blog/index.php?entryid=5081> <https://iranskillhouse.com/blog/index.php?entryid=4338> <https://training.cybersecurityinstitute.co.za/blog/index.php?entryid=5120> [https://thetalkingclouds.com/2022/07/05/adobe](https://thetalkingclouds.com/2022/07/05/adobe-photoshop-2022-version-23-4-1-serial-number-license-key-full-for-pc-latest/)[photoshop-2022-version-23-4-1-serial-number-license-key-full-for-pc-latest/](https://thetalkingclouds.com/2022/07/05/adobe-photoshop-2022-version-23-4-1-serial-number-license-key-full-for-pc-latest/) <https://medeniyetlerinikincidili.com/wp-content/uploads/2022/07/philval.pdf> [https://www.svmhonda.com/travel/photoshop-cs5-keygenerator-download](https://www.svmhonda.com/travel/photoshop-cs5-keygenerator-download-april-2022/)[april-2022/](https://www.svmhonda.com/travel/photoshop-cs5-keygenerator-download-april-2022/) <http://www.deleksashop.com/?p=5703> [http://ciotide.yolasite.com/resources/Photoshop-CS4-Product-Key---License-](http://ciotide.yolasite.com/resources/Photoshop-CS4-Product-Key---License-Key-Full.pdf)[Key-Full.pdf](http://ciotide.yolasite.com/resources/Photoshop-CS4-Product-Key---License-Key-Full.pdf) <http://tuinfonavit.xyz/?p=16539> <http://un-voyage-au-maghreb.com/?p=3651> <https://emprendex.udeclass.com/blog/index.php?entryid=3048> [https://trello.com/c/Rm0Pq4eV/117-adobe-photoshop-2022-keygen-full](https://trello.com/c/Rm0Pq4eV/117-adobe-photoshop-2022-keygen-full-version-download)[version-download](https://trello.com/c/Rm0Pq4eV/117-adobe-photoshop-2022-keygen-full-version-download) [https://www.synergytherm.com/wp](https://www.synergytherm.com/wp-content/uploads/2022/07/Adobe_Photoshop_2021_Version_223.pdf)[content/uploads/2022/07/Adobe\\_Photoshop\\_2021\\_Version\\_223.pdf](https://www.synergytherm.com/wp-content/uploads/2022/07/Adobe_Photoshop_2021_Version_223.pdf) <https://sahabhaav.com/photoshop-2021-version-22-3-1-universal-keygen/> <https://dogrywka.pl/adobe-photoshop-mem-patch/> [https://eqsport.biz/adobe-photoshop-2022-version-23-1-1-crack-exe-file](https://eqsport.biz/adobe-photoshop-2022-version-23-1-1-crack-exe-file-torrent-activation-code-free-download/)[torrent-activation-code-free-download/](https://eqsport.biz/adobe-photoshop-2022-version-23-1-1-crack-exe-file-torrent-activation-code-free-download/) [http://www.flexcompany.com.br/flexbook/upload/files/2022/07/qJ6TdoyEDU](http://www.flexcompany.com.br/flexbook/upload/files/2022/07/qJ6TdoyEDUd9FrQ5qhRW_05_8b410b16e0aec332cbdce014dd216c25_file.pdf) [d9FrQ5qhRW\\_05\\_8b410b16e0aec332cbdce014dd216c25\\_file.pdf](http://www.flexcompany.com.br/flexbook/upload/files/2022/07/qJ6TdoyEDUd9FrQ5qhRW_05_8b410b16e0aec332cbdce014dd216c25_file.pdf) [https://aalcovid19.org/photoshop-2021-version-22-0-1-crack-mega](https://aalcovid19.org/photoshop-2021-version-22-0-1-crack-mega-activation-code-with-keygen-pc-windows/)[activation-code-with-keygen-pc-windows/](https://aalcovid19.org/photoshop-2021-version-22-0-1-crack-mega-activation-code-with-keygen-pc-windows/) <https://kinderspecial.com/blog/index.php?entryid=7085> <http://bestonlinestuffs.com/?p=11729> <https://manupehq.com/wp-content/uploads/2022/07/zamigaye.pdf> [https://alternantreprise.com/non-classifiee/photoshop-cs5-activation-serial](https://alternantreprise.com/non-classifiee/photoshop-cs5-activation-serial-number-full-torrent-mac-win-final-2022/)[number-full-torrent-mac-win-final-2022/](https://alternantreprise.com/non-classifiee/photoshop-cs5-activation-serial-number-full-torrent-mac-win-final-2022/) <http://feelingshy.com/adobe-photoshop-cc-2019-keygen-generator/>

[https://www.oldlyme-](https://www.oldlyme-ct.gov/sites/g/files/vyhlif3616/f/uploads/application_burn_permit.pdf)

[ct.gov/sites/g/files/vyhlif3616/f/uploads/application\\_burn\\_permit.pdf](https://www.oldlyme-ct.gov/sites/g/files/vyhlif3616/f/uploads/application_burn_permit.pdf) [https://delicatica.ru/2022/07/05/adobe-photoshop](https://delicatica.ru/2022/07/05/adobe-photoshop-cc-2015-version-16-license-key-full-free-download-win-mac-updated/)[cc-2015-version-16-license-key-full-free-download-win-mac-updated/](https://delicatica.ru/2022/07/05/adobe-photoshop-cc-2015-version-16-license-key-full-free-download-win-mac-updated/) <https://energy-varna.bg/sites/default/files/webform/jayosva250.pdf> [https://2z31.com/photoshop-2021-version-22-serial-key-license-key-win](https://2z31.com/photoshop-2021-version-22-serial-key-license-key-win-mac-updated-2022/)[mac-updated-2022/](https://2z31.com/photoshop-2021-version-22-serial-key-license-key-win-mac-updated-2022/)